# Parallelizing computations

Lecture 9 of TDA384/DIT391

**Principles of Concurrent Programming** 

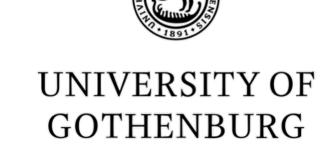

Nir Piterman and Gerardo Schneider

Chalmers University of Technology | University of Gothenburg

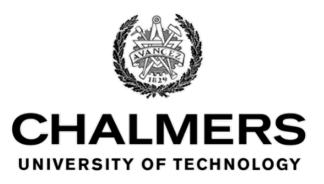

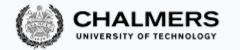

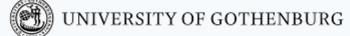

#### Today's menu

Challenges to parallelization

Fork/join parallelism

Pools and work stealing

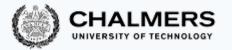

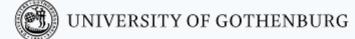

#### Parallelization: risks and opportunities

#### Concurrent programming introduces:

- + the potential for parallel execution (faster, better resource usage)
- the risk of race conditions (incorrect, unpredictable computations)

The main challenge of concurrent programming is thus introducing parallelism without affecting correctness

### General approaches to parallelization

In this class, we explore several general approaches to parallelizing computations in multiprocessor systems

A task (F, D) consists in computing the result F(D) of applying function F to input data D

A parallelization of (F, D) is a collection  $(F_1, D_1)$ ,  $(F_2, D_2)$ , . . . of tasks such that F(D) equals the <u>composition</u> of  $F_1(D_1)$ ,  $F_2(D_2)$ , . . .

We first cast the problems and solutions using Erlang's notation and models: message-passing between processes (easier to prototype implementations of the solutions)

Then, we apply the same techniques to shared-memory models such as Java threads

# Challenges to Parallelization

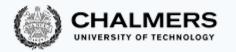

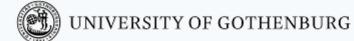

#### Challenges to parallelization

A strategy to parallelize a task (F, D) should be:

- correct: the overall result of the parallelization is F(D)
- efficient: the total resources (time and memory) used to compute the parallelization are less than those necessary to compute (F, D) sequentially

A number of factors challenge designing correct and efficient parallelizations:

- sequential dependencies
- synchronization costs
- spawning costs
- error proneness and composability

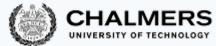

#### Sequential dependencies

- Some steps in a task computation depend on the result of other steps; this creates sequential dependencies where one task must wait for another task to run
- Sequential dependencies limit the amount of parallelism that can be achieved

For example, to compute the sum  $1 + 2 + \cdots + 8$  we could split into:

- a. computing 1 + 2, 3 + 4, 5 + 6, 7 + 8
- b. computing (1+2) + (3+4) and (5+6) + (7+8)
- c. computing ((1+2)+(3+4))+((5+6)+(7+8))

The computations in each group depend on the computations in the previous group, and hence the corresponding tasks must execute after the latter have completed

The synchronization problems (producer-consumer, dining philosophers, etc.) we discussed capture kinds of <u>sequential dependencies</u> that may occur when parallelizing

### Dependency graph

We represent tasks as the nodes in a graph, with arrows connecting a task to the ones it depends on

The graph must be acyclic for the decomposition to be executable

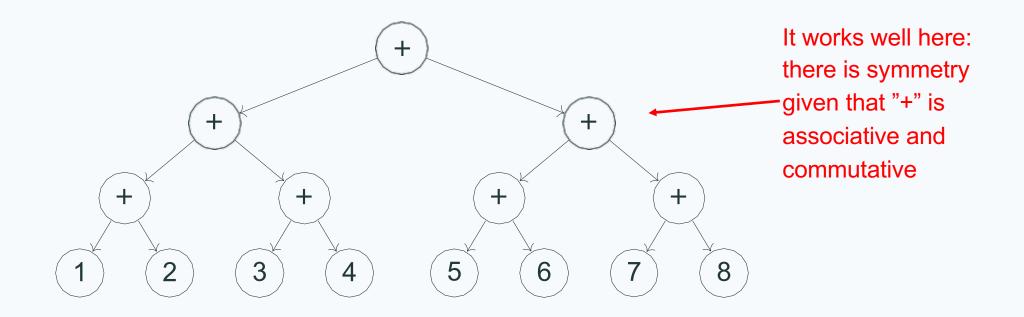

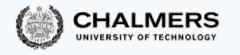

#### Dependency graph

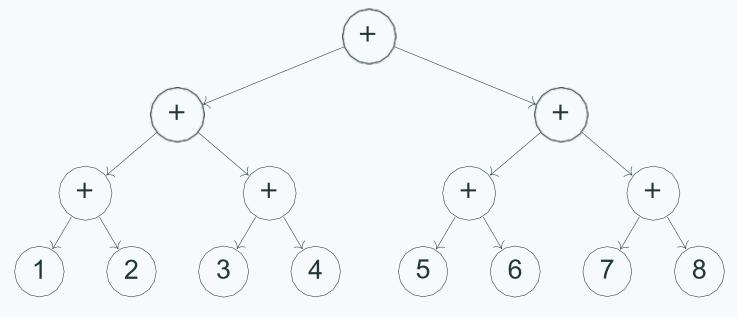

The time to compute a node is the maximum of the times to compute its children plus the time computing the node itself

Assuming all operations take a similar time, the longest path from the root to a leaf is proportional to the optimal running time with parallelization (<u>ignoring overhead</u> and assuming all processes can <u>run in parallel</u>)

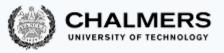

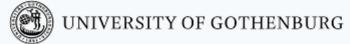

### Digression: some latency numbers

Send 1 Kb data on 1Gbps network takes 10 micro sec (100x more than accessing main memory) Read 1 MB from an SSD disk: 1 ms (4 times slower than from main memory)

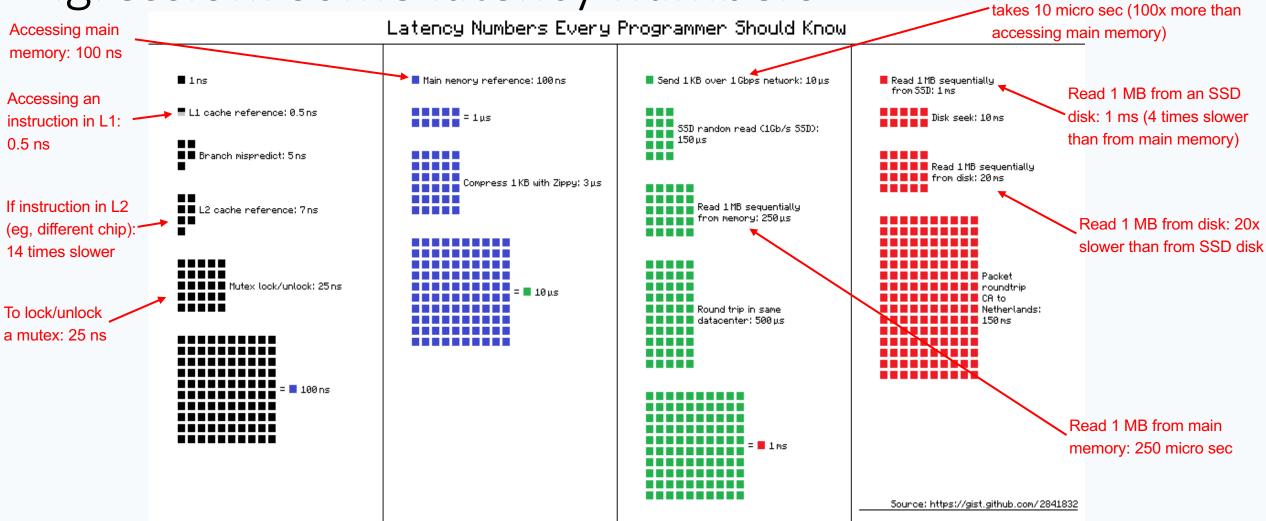

Chart by ayshen, based on Peter Norvig's "Teach Yourself Programming in Ten Years"

More numbers at https://gist.github.com/hellerbarde/2843375

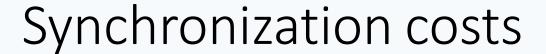

Synchronization is required to preserve correctness, but it also introduces overhead that add to the overall cost of parallelization

#### In shared-memory concurrency:

- synchronization is based on locking
- locking synchronizes data from cache to main memory, which may involve a 100x overhead
- other costs associated with locking may include context switching (wait/signal) and system calls (mutual exclusion primitives)

#### In message-passing concurrency:

- synchronization is based on messages
- exchanging small messages is efficient, but sending around large data is quite expensive (still goes through main memory)
- other costs associated with message passing may include extra acknowledgment messages and mailbox management (removing unprocessed messages)

### Spawning costs

Creating a new process is generally expensive compared to sequential function calls within the same process, since it involves:

- reserving memory
- registering the new process with runtime system
- setting up the process's local memory (stack and mailbox)

Even if process creation is increasingly optimized, the cost of spawning should be weighted against the speed up that can be obtained by additional parallelism

In particular, when the processes become way more than the available processors, there will be <u>diminishing returns</u> with more spawning

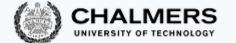

## Error proneness and composability

Synchronization is prone to errors such as data races, deadlocks, and starvation

Message-based synchronization may improve the situation, but it is far for being straightforward and problem free

From the point of view of software construction, the lack of composability is a challenge that prevents us from developing parallelization strategies that are generally applicable

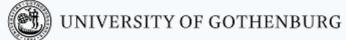

#### Error proneness and composability

Consider an **Account** class with methods deposit and withdraw that execute atomically What happens if we combine the two methods to implement a transfer operation?

```
class Account {
    synchronized void
    deposit(int amount)
    { balance += amount; }
    synchronized void
    withdraw(int amount)
    { balance -= amount; }
}
    execute uninterruptedly
```

```
class TransferAccount
    extends Account {

    // transfer from 'this' to 'other'

    void transfer(int amount, Account other)
    { this.withdraw(amount);
      other.deposit(amount); }
}
```

Method transfer does **not** execute uninterruptedly: other threads can execute between the call to withdraw and the call to deposit, possibly preventing the transfer from succeeding

(For example, Account other may be closed; or the total balance temporarily looks lower than it is!)

#### Composability

```
class Account {
  void // thread unsafe!
  deposit(int amount)
    { balance += amount; }

  void // thread unsafe!
  withdraw(int amount)
    { balance -= amount; }
}
```

```
class TransferAccount
    extends Account {
    // transfer from 'this' to 'other'

synchronized void
    transfer(int amount, Account other)
    { this.withdraw(amount);
    other.deposit(amount); }
}
```

None of the natural solutions to composing is fully satisfactory:

- let clients of Account do the locking where needed error proneness, revealing implementation details, scalability
- recursive locking risk of deadlock, performance overhead

Even if there is no locking with message passing, we still encounter similar problems – synchronizing the effects of messaging two independent processes

### Sequential dependencies and spawning costs

A number of factors challenge designing correct and efficient parallelizations:

- sequential dependencies
- synchronization costs
- spawning costs
- error proneness and composability

In the rest of this class, we present:

- fork/join parallelism techniques, which help naturally capture sequential dependencies
- pools, which help curb the <u>spawning costs</u>

In future lectures we will address the remaining problems of reducing <u>synchronization costs</u> and achieving <u>composability</u>

# Fork/join parallelism

#### Parallel servers

A server's event loop offers clear opportunities for parallelism:

- each request sent to the server is independent of the others
- instead of serving requests sequentially, a server spawns a new process for every request
- a child processes computes, sends response to the client, and terminates

```
ploop(State, Operation) ->
 receive
   {request, From, Ref, Data} ->
    spawn(fun ()->
     Result = Operation(Data),
     From ! {reply, Ref, Result}
          end),
     loop(new_state(State));
   % other operations...
 end.
```

#### Parallel recursion

The structure of recursive functions lends itself to parallelization according to the structure of recursion

Recursion is easier to parallelize when it is expressed in a mostly side-effect free language like sequential Erlang:

- spawn a process for every recursive call
- no side effects means no hidden dependencies a process' results only depends on its explicit input

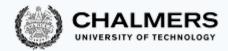

sr: Pid comp. right part

#### Parallel recursion: merge sort

```
merge_sort(List)
  when length(List) =< 1 -> List;
merge_sort(List) ->
  Mid = length(List) div 2,
    % split in two halves
  {L, R} = lists:split(Mid, List),
    % recursively sort each half
  SL = merge_sort(L),
  SR = merge\_sort(R),
    % merge sorted halves
                           cannot be computed inside
  merge(SL, SR).
                           closure in spawn: must be
                           the parent's pid
                                      s1: Pld comp. left part
```

```
pmerge_sort(List)
  when length(List) =< 1 -> List;
pmerge_sort(List) ->
  Mid = length(List) div 2,
  {L, R} = lists:split(Mid, List),
  Pid = self(),
 spawn(fun ()-> Pid !
      {s1, pmerge_sort(L)} end),
 spawn(fun ()-> Pid !
      {sr, pmerge_sort(R)} end),
 receive {sl, SL} -> sl end,
 receive fsr, SR -> sr end,
  merge(SL, SR).
```

SL: result comp. left part

SR: result comp. right part

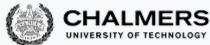

### Fork/join parallelism

This recursive subdivision of a task that assigns new processes to smaller tasks is called fork/join parallelism:

- forking: spawning child processes and assigning them smaller tasks
- joining: waiting for the child processes to complete and combining their results

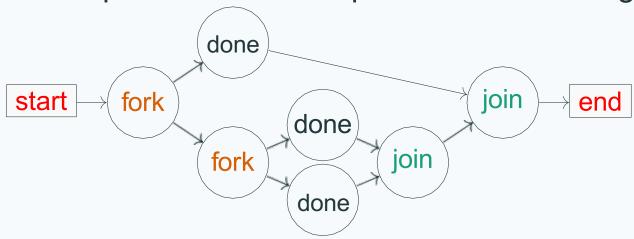

The order in which we wait at a join node for forked children does not affect the total waiting time: if we wait for a slower process first, we won't wait for the others later

### Parallel map

Function map's recursive structure lends itself to parallelization

```
% apply F to all
% elements of list
map(_{-}, []) -> [];
map(F, [H|T]) \rightarrow [F(H)|map(F,T)].
% wait for all Children
% and collect results in order
gather(Children, Ref) ->
  [receive {Child, Ref, Res} -> Res end
             || Child <- Children].</pre>
```

list comprehension ensures results are collected in order

```
% parallel map
pmap(F, L) ->
  Me = self(), % my pid
  Ref = make_ref(),
    % for every E in L:
  Children = map(fun(E) ->
     % spawn a process:
     spawn(fun() ->
      % sending Me result of F(E)
       Me ! \{self(), Ref, F(E)\}
          end) end, L),
    % collect and return results
  gather(Children, Ref).
```

preduce(\_, A, []) -> A;

preduce(F, A, [E]) -> F(A, E);

#### Parallel reduce

The parallel version of reduce (aka foldr) uses a halving strategy similar to merge sort

```
reduce(-,A,[]) -> A;
reduce(F,A,[H|T]) -> F(H,reduce(F,A,T)).
```

preduce(F,A,L) equals reduce(F,A,L) if:

- Function F is associative (preduce does not apply F right-to-left)
- For every list element E: F(E,A) = F(A,E) = E
   (preduce reduces A in every base case, not just once)

(The data is a monoid with F as the binary operation and A its identity element)

```
It works with e.g. addition but not division
```

```
preduce(F, A, List) ->
                    Mid = length(List) div 2,
                    {L, R} = lists:split(Mid, List),
                    Me = self(), %L ++ R = := Listn
                    Lp = spawn(fun() -> % on left half
                       Me ! {self(), preduce(F, A, L)} end),
                    Rp = spawn(fun() -> % on right half
                       Me ! {self(), preduce(F, A, R)} end),
                   % combine results of left, right half
                   F(receive {Lp, Lr} -> Lr end,
                     receive {Rp, Rr} -> Rr end).
Lr: result comp. left part
Lp: Pld comp. left part
Rp: Pid comp. right part
                                             Rr: result comp. right part
```

### MapReduce

MapReduce is a programming model based on parallel distributed variants of the primitive operations map and reduce

MapReduce is a somewhat more general model, since it may produce a list of values from a list of key/value pairs, but the underlying ideas are the same

MapReduce implementations typically work on very large, highly parallel, distributed databases or filesystems.

- The original MapReduce implementation was proprietary developed at Google
- Apache Hadoop offers a widely-used open-source Java implementation of MapReduce

### Fork/join parallelism in Java

Java package java.util.concurrent includes a library for fork/join parallelism

To implement a method T m() using fork/join parallelism:

If m is a procedure (T is void):

- create a class that inherits from RecursiveAction
- override **void** compute() with **m**'s computation

If m is a function:

- create a class that inherits from RecursiveTask<T>
- override T compute() with m's computation

RecursiveAction and RecursiveTask<T> provide methods:

- fork(): schedule for <u>asynchronous</u> parallel execution
- T join(): waits for termination and returns result if T != void
- T invoke(): arranges synchronous parallel execution (fork and join) and returns result if T != void
- invokeAll(Collection<T> tasks): invoke all tasks in collection (fork all and join all), and return collection of results

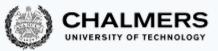

### Parallel merge sort using fork/join

```
public class PMergeSort
  extends RecursiveAction {
    // values to be sorted:
    private Integer[] data;
    // to be sorted: data[low..high):
    private int low, high;
```

#### @override

```
protected void compute() {
  if (high - low <= 1) return; // size<=1: sorted already</pre>
   int mid = low + (high - low)/2; // mid point
  // left and right halves:
   PMergeSort left = new PMergeSort(data, low, mid);
   PMergeSort right = new PMergeSort(data, mid, high);
   left.fork();
                  // fork thread working on left
   right.fork(); // fork thread working on right
  left.join(); // wait for sorted left half
   right.join();
                  // wait for sorted right half
  merge(mid); // merge halves
```

### Running a fork/join task

The top computation of a fork/join task is started by a pool object:

```
// to sort array 'numbers' using PMergeSort:
RecursiveAction sorter = new PMergeSort(numbers, 0, numbers.length);
// schedule 'sorter' for execution, and wait for computation to finish:
                                                                ForkJoinPool makes top invocation:
ForkJoinPool.commonPool().invoke(sorter);
                                                                  it launchs a pool object, a
// now 'numbers' is sorted
```

The pool takes care of efficiently dispatching work to threads

- synchronous parallel execution of all threads which will fork and join
- it terminates once all the threads join and terminate
- The framework introduces a layer of abstraction between computational tasks and actual running threads that execute the tasks
- This way, the fork/join model simplifies parallelizing computations, since we can focus on how to split data among tasks in a way that avoids race conditions

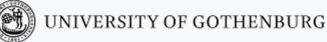

#### Revisiting parallel merge sort

There are a number of things that should be improved in the parallel merge sort example:

granularity too small!

```
protected void compute()
      if (high - low <= 1) return; // size <= 1: sorted already</pre>
      int mid = low + (high - low)/2; // mid point
      // left and right halves:
      PMergeSort left = new PMergeSort(data, low, mid);
      PMergeSort right = new PMergeSort(data, mid, high);
      left.fork(); // fork thread working on left
      right.fork(); // fork thread working on right
                     // wait for sorted left half
      left.join();
                      \// wait for sorted right half
      right.join();
                      /X merge halves
     merge(mid);
                            the forking thread is idle!
```

### Fork/join good practices

In order to obtain good performance using fork/join parallelism:

- After forking children tasks, keep some work for the parent task before it joins the children
- For the same reason, use invoke and invokeAll only at the top level as a norm
- Perform small enough tasks sequentially in the parent task, and fork children tasks only when there is a substantial chunk of work left
  - Java's fork/join framework recommends that each task be assigned between 100 and 10'000 basic computational steps
- Make sure different tasks can proceed independently minimize data dependencies

The advantages of parallelism may only be visible with several physical processors, and on very large inputs

(The Java runtime may need to warm up before it optimizes the parallel code more aggressively)

#### Fork/join good practices

To take advantage of the number of available cores (in Java):

"In Java, the fork/join framework provides support for parallel programming by splitting up a task into smaller tasks to process them using the available CPU cores.

When you execute ForkJoinPool() it creates an instance with a number of threads equal to the number returned by the method Runtime.getRuntime().availableProcessors(), using defaults for all the other parameters."

(Taken from <a href="https://www.pluralsight.com/guides/introduction-to-the-fork-join-framework">https://www.pluralsight.com/guides/introduction-to-the-fork-join-framework</a>)

### Revisited parallel merge sort using fork/join

```
choose experimentally (at least 1000)
protected void compute() {
   if (high - low <= THRESHOLD)</pre>
      sequential_sort(data, low, high);
  else {
      int mid = low + (high - low)/2; // mid point
      // left and right halves
      PMergeSort left = new PMergeSort(data, low, mid);
      PMergeSort right = new PMergeSort(data, mid, high);
      left.fork();  // fork thread working on left
      right.compute(); // continue work on right
      left.join(); // when done, wait for sorted left half
      merge(mid);
                              // merge halves
```

before joining, do more work in current task

# Pools and work stealing

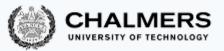

#### How many processes is *lagom*?

Parallelizing by following the recursive structure of a task is simple and appealing

However, the potential performance gains should be weighted against the overhead of creating and running many processes

Process creation in Erlang is lightweight:
 1 GB of memory fits about 432'000 processes, so one million processes is quite feasible

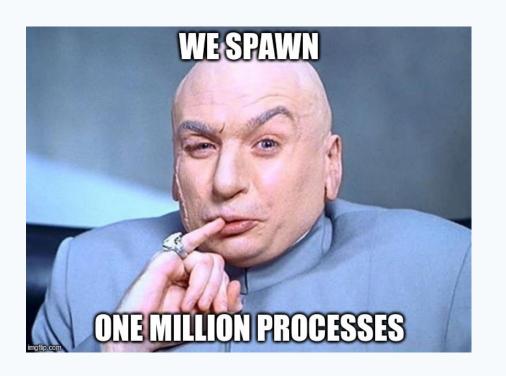

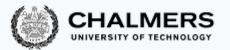

#### How many processes is lagom?

Parallelizing by following the recursive structure of a task is simple and appealing

However, the potential performance gains should be weighted against the overhead of creating and running many processes

- There are still limits to how many processes fit in memory
- Besides, even if we have enough memory, more processes don't improve performance if their number greatly exceeds the number of available physical processors

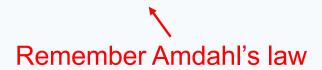

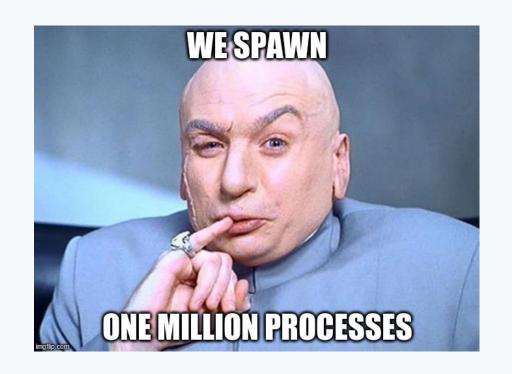

### Workers and pools

Process pools are a technique to address the problem of using an appropriate number of processes

A pool creates a number of worker processes upon initialization

The number of workers is chosen according to the actual available resources to run them in parallel – a detail which pool users need **not** know about:

- As long as more work is available, the pool deals a work assignment to a worker that is available
- The pool collects the results of the workers' computations
- When all work is completed, the pool terminates and returns the overall result

This kind of pool is called a dealing pool: it actively deals work to workers

#### Workers

Workers are servers that run as long as the pool that created them does A worker can be in one of two states:

- idle: waiting for work assignments from the pool
- busy: computing a work assignment

As soon as a worker completes its work assignments, it sends the result to the pool and goes back to being idle

#### Pool state

#### A pool keeps track of:

- the remaining work not assigned yet
- the busy workers
- the idle workers

```
-record(pool, {work, busy, idle}).
```

#### The pool also stores:

- a split function, used to extract a single work item
- a join function, used to combine partial results
- the overall result of the computation that is underway

```
pool(Pool#pool, Split, Join, Result) -> todo.
state of record type pool
```

#### Pool termination

The pool terminates and returns the result of the computation when there are no pending work items, and all workers are idle (thus all work has been done)

```
% work completed, no busy workers: return result
pool(#pool{work = [], busy = []}, _Split, _Join, Result) -> Result;
```

# Dealing work

As long as there is some pending work and some idle workers, the pool deals work to some of those idle workers

\*\*matches if Work not empty\*\*

Using a function split provides flexibility in splitting work into chunks

## Collecting results

When there are no pending work items or all workers are busy, the pool can only wait for workers to send back results

Note that the condition "no pending work or all workers busy" is implicit because this clause comes last in the definition of pool

#### Pool creation

Initializing a pool requires a function to be computed, a workload, split and join functions, an initial value and a number of worker threads

```
init_pool(Function, Work, Split, Join, Initial, N) ->
    Pool = self(),
    % spawn N workers for the same pool:

Workers = [init_worker(Pool, Function) || - <- lists:seq(1, N)],
    [link(W) || W <- Workers], % link workers to pool
    % initially all work is pending, all workers are idle:
    pool(#pool{work = Work, busy = [], idle = Workers}, Split, Join, Initial).</pre>
```

The function link ensures that the worker processes are terminated as soon as the process running the pool does

In practice we would set N to an optimal number based on the available resources, and export init-pool working with that number

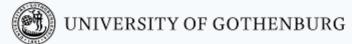

#### Parallel map with workers

We can define a parallel version of map using a pool:

```
map: apply function F to all elements in list L (independently)
```

Note that the order of the results may change from run to run It is possible to restore the original order by using a more complex join function

#### Parallel reduce with workers

We can define a parallel version of reduce using a pool:

reduce: apply function F

✓ to all elements in list L

(right to left starting with I)

This works correctly under the same conditions as the direct recursive version of preduce shown before: F should be associative, and I should be a neutral element under F

The syntax is a bit clunky, but the basic idea is that preduce assigns to each worker the reduction of two consecutive input elements

# Joining is working too

In our version of preduce using a dealing pool, a lot of reduction work is actually done by the pool process when executing join for each result In the dependency graph, the bottom level is computed by the workers; the upper levels are computed by the pool while joining

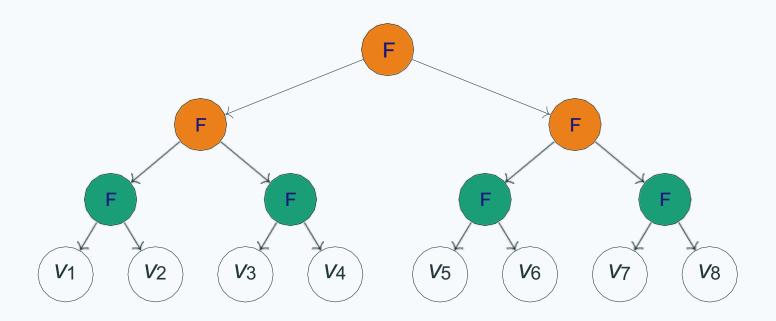

## Recursive dealing pools

The dealing process pool we have designed works well if joining is a lightweight operation compared to computing the work function

A more flexible solution subdivides work in tasks: Each task consists of a function to be applied to a list of data

```
-record(task, {function, data}).
```

- The split function extracts a smaller task from a bigger one
- The join function <u>creates a task</u> consisting of computing the join

This approach: the pool can delegate joining to the workers or do it directly if little work

By creating suitable join and split functions we can make a better usage of workers and achieve a better parallelization

We call this kind of pool recursive (dealing) pool, because it may recursively generate new work while combining intermediate results

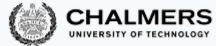

## From dealing to stealing

#### Dealing pools work well if:

- the workload can be split in even chunks, and
- the workload does not change over time (for example if users send new tasks or cancel tasks dynamically)

Under these conditions, the workload is <u>balanced evenly</u> between workers, so as to maximize the amount of parallel computation

In realistic applications, however, these conditions are not met:

 it may be hard to predict reliably which tasks take more time to compute the workload is highly dynamic

Stealing pools use a different approach to allocating tasks to workers that better addresses these challenging conditions

# Work stealing

A stealing pool associates a queue to every worker process
The pool distributes new tasks by adding them to the workers' queues
When a worker becomes idle:

- first, it gets the next task from its own queue
- if its queue is empty, it can directly steal tasks from the queue of another worker that is currently busy

With this approach, workers adjust <u>dynamically</u> to the current working conditions without requiring a supervisor that can reliably predict the workload required by each task

With stealing, the pool may even send all tasks to one default thread, letting other idle threads steal directly from it, <u>simplifying</u> the pool and reducing the <u>synchronization costs</u> it incurs

# Work stealing algorithm

Outline of the algorithm for work stealing

It assumes the queue array queue can be accessed by concurrent threads without race conditions

```
public class WorkStealingThread
{ Queue [] queue; // queues of all worker threads
public void run() {
{ int me = ThreadID.get(); // my thread id
  while (true) {
    for (Task task: queue[me]) // run all tasks in my queue
     task.run();
    // now my queue is empty: select another random thread
    int victim = random.nextInt(queue.length);
    // try to take a task out of the victim's queue
    Task stolen = queue[victim].pop();
    // if the victim's queue was not empty, run the stolen task
    if (stolen != null) stolen.run();
```

# Thread pools in Java

Java offers efficient implementations of thread pools in package java.util.concurrent
The interface ExecutorService provides:

- void execute(Runnable thread): schedule thread for execution
- Future submit(Runnable thread): schedule thread for execution, and return a Future object (to cancel the execution, or wait for termination)

Implementations of ExecutorService with different characteristics can also be obtained by factory methods of class Executors:

- CachedThreadPool: thread pool of dynamically variable size
- workStealingPool: thread pool using work stealing
- ForkJoinPool: work-stealing pool for running fork/join tasks

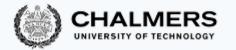

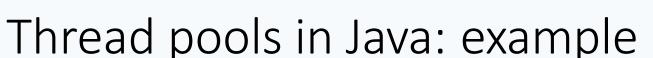

#### Without thread pools:

```
Counter counter = new Counter();
// threads t and u
Thread t = new Thread(counter);
Thread u = new Thread(counter);
t.start(); // increment once
u.start(); // increment twice
try { // wait for termination
  t.join(); u.join();
catch (InterruptedException e)
  System.out.println("Int!");
```

#### With thread pools:

```
Counter counter = new Counter
// threads t and u
Thread t = new Thread (counter);
Thread u = new Thread(counter);
ExecutorService pool = Executors.newWorkStealingPool();
// schedule t and u for execution
Future<?> ft = pool.submit(t);
Future<?> fu = pool.submit(u);
try {
  ft.get(); fu.get();
catch (InterruptedException | ExecutionException e){
  System.out.println("Int!");
```

## Thread pools in Java

"A Future represents the result of an asynchronous computation."

Methods are provided to check if the computation is complete, to wait for its completion, and to retrieve the result of the computation.

The result can only be retrieved using method get when the computation has completed, blocking if necessary until it is ready.

Cancellation is performed by the cancel method.

Additional methods are provided to determine if the task completed normally or was cancelled.

Once a computation has completed, the computation cannot be cancelled. If you would like to use a Future for the sake of cancellability but not provide a usable result, you can declare types of the form Future<?> and return null as a result of the underlying task."

From the Java documentation about "public interface Future<V>"

# Process pools in Erlang

Erlang provides some load distribution services in the system module pool

These are aimed at distributing the load between different nodes, each a full-fledged collection of processes

#### © 2016–2019 Carlo A. Furia, Sandro Stucki

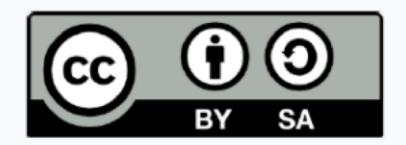

Except where otherwise noted, this work is licensed under the Creative Commons Attribution-ShareAlike 4.0 International License.

To view a copy of this license, visit

http://creativecommons.org/licenses/by-sa/4.0/.